## Title

[G-2] graph twoway lowess — Local linear smooth plots

| Syntax               | Menu       | Description | Options |
|----------------------|------------|-------------|---------|
| Remarks and examples | References | Also see    |         |

## Syntax

<u>tw</u>oway lowess yvar xvar [if] [in] [, options]

| options             | Description                                                                        |
|---------------------|------------------------------------------------------------------------------------|
| <u>bw</u> idth(#)   | smoothing parameter                                                                |
| mean                | use running-mean smoothing                                                         |
| <u>now</u> eight    | use unweighted smoothing                                                           |
| <u>lo</u> git       | transform the smooth to logits                                                     |
| adjust              | adjust smooth's mean to equal yvar's mean                                          |
| cline_options       | change look of the line                                                            |
| axis_choice_options | associate plot with alternative axis                                               |
| twoway_options      | titles, legends, axes, added lines and text, by, regions, name, aspect ratio, etc. |

See [G-3] *cline\_options*, [G-3] *axis\_choice\_options*, and [G-3] *twoway\_options*.

### Menu

Graphics > Twoway graph (scatter, line, etc.)

# Description

graph twoway lowess plots a lowess smooth of *yvar* on *xvar* using graph twoway line; see [G-2] graph twoway line.

# Options

- bwidth(#) specifies the bandwidth. bwidth(.8) is the default. Centered subsets of N\*bwidth() observations, N = number of observations, are used for calculating smoothed values for each point in the data except for endpoints, where smaller, uncentered subsets are used. The greater the bwidth(), the greater the smoothing.
- mean specifies running-mean smoothing; the default is running-line least-squares smoothing.
- noweight prevents the use of Cleveland's (1979) tricube weighting function; the default is to use the weighting function.

logit transforms the smoothed yvar into logits.

- adjust adjusts by multiplication the mean of the smoothed *yvar* to equal the mean of *yvar*. This is useful when smoothing binary (0/1) data.
- cline\_options specify how the lowess line is rendered and its appearance; see [G-3] cline\_options.
- *axis\_choice\_options* associate the plot with a particular y or x axis on the graph; see [G-3] *axis\_choice\_options*.
- *twoway\_options* are a set of common options supported by all twoway graphs. These options allow you to title graphs, name graphs, control axes and legends, add lines and text, set aspect ratios, create graphs over by() groups, and change some advanced settings. See [G-3] *twoway\_options*.

### **Remarks and examples**

graph twoway lowess *yvar xvar* uses the lowess command—see [R] **lowess**—to obtain a local linear smooth of *yvar* on *xvar* and uses graph twoway line to plot the result.

Remarks are presented under the following headings:

Typical use Use with by()

#### Typical use

The local linear smooth is often graphed on top of the data, possibly with other regression lines:

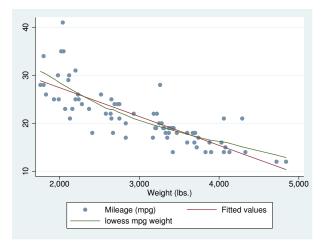

Notice our use of mcolor(\*.6) to dim the points and thus make the lines stand out; see [G-4] *colorstyle*.

Notice also the *y*-axis title: "Mileage (mpg)/Fitted values/lowess mpg weight". The "Fitted values" was contributed by twoway lfit and "lowess mpg weight" by twoway lowess. When you overlay graphs, you nearly always need to respecify the axis titles using the *axis\_title\_options* ytitle() and xtitle(); see [G-3] *axis\_title\_options*.

#### Use with by()

graph twoway lowess may be used with by():

```
lowess mpg weight ||, by(foreign)
```

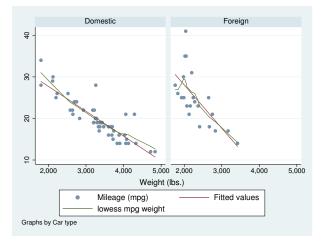

#### References

Cleveland, W. S. 1979. Robust locally weighted regression and smoothing scatterplots. Journal of the American Statistical Association 74: 829–836.

Cox, N. J. 2005. Speaking Stata: Smoothing in various directions. Stata Journal 5: 574-593.

-----. 2010. Software Updates: Speaking Stata: Smoothing in various directions. Stata Journal 10: 164.

Royston, P., and N. J. Cox. 2005. A multivariable scatterplot smoother. Stata Journal 5: 405-412.

#### Also see

- [R] lowess Lowess smoothing
- [G-2] graph twoway mspline Twoway median-spline plots